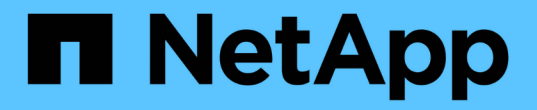

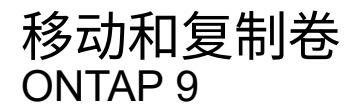

NetApp April 24, 2024

This PDF was generated from https://docs.netapp.com/zh-cn/ontap/volumes/move-volume-concept.html on April 24, 2024. Always check docs.netapp.com for the latest.

# 目录

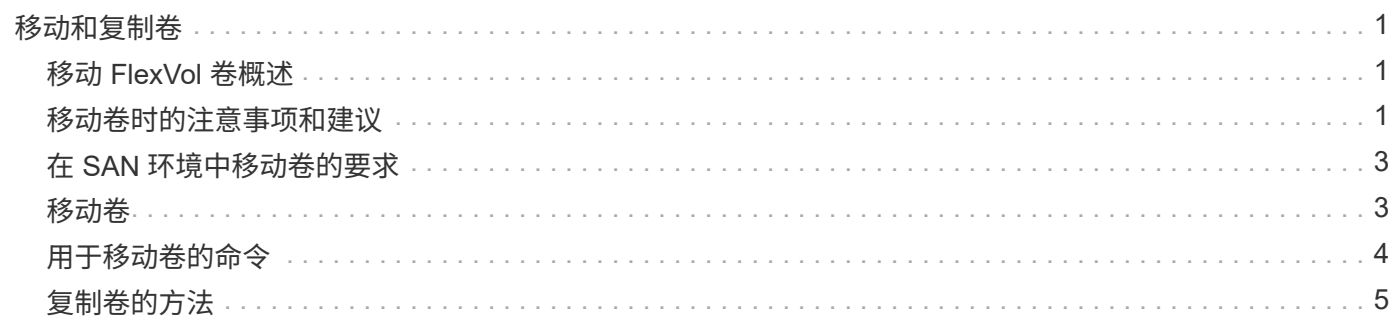

## <span id="page-2-0"></span>移动和复制卷

### <span id="page-2-1"></span>移动 **FlexVol** 卷概述

您可以移动或复制卷以提高容量利用率,提高性能并满足服务级别协议的要求。

了解 FlexVol 卷移动的工作原理有助于确定卷移动是否满足服务级别协议的要求,并了解卷移动在卷移动过程中 的位置。

FlexVol 卷会从一个聚合或节点移动到同一 Storage Virtual Machine ( SVM )中的另一个聚合或节点。卷移动 不会在移动期间中断客户端访问。

移动卷分为多个阶段:

- 在目标聚合上创建新卷。
- 原始卷中的数据将复制到新卷。

在此期间,原始卷完好无损,可供客户端访问。

• 移动过程结束时,客户端访问会暂时被阻止。

在此期间,系统将执行从源卷到目标卷的最终复制,交换源卷和目标卷的标识,并将目标卷更改为源卷。

• 完成移动后,系统会将客户端流量路由到新的源卷并恢复客户端访问。

移动不会中断客户端访问,因为客户端访问被阻止的时间在客户端发现中断和超时之前结束。默认情况下,客户 端访问会被阻止 35 秒。如果卷移动操作无法在拒绝访问时完成,则系统将中止卷移动操作的最后阶段,并允许 客户端访问。默认情况下,系统会尝试最后阶段三次。第三次尝试后,系统会等待一小时,然后再尝试最后阶 段。系统将运行卷移动操作的最后阶段,直到卷移动完成为止。

### <span id="page-2-2"></span>移动卷时的注意事项和建议

移动卷具有许多注意事项和建立意事项和建议会受到要移动的卷或系统配置(例 如 MetroCluster 配置)的影响。您应了解与移动卷相关的注意事项和建议。

一般注意事项和建议

• 如果要升级集群的版本系列,请在升级集群中的所有节点之前不要移动卷。

此建议可防止您无意中尝试将卷从较新的版本系列移动到较旧的版本系列。

- 源卷必须一致。
- ・如果已将一个或多个聚合分配给关联的 Storage Virtual Machine ( SVM ),则目标聚合必须是已分配的聚 合之一。
- 您不能将卷移入或移出接管的 CFO 聚合。
- 如果包含 LUN 的卷在移动前未启用 NVFAIL ,则在移动后将启用 NVFAIL 。
- 您可以将卷从 Flash Pool 聚合移动到另一个 Flash Pool 聚合。
	- 该卷的缓存策略也会移动。
	- 移动可能会影响卷性能。
- 您可以在 Flash Pool 聚合和非 Flash Pool 聚合之间移动卷。
	- 如果将卷从 Flash Pool 聚合移动到非 Flash Pool 聚合, ONTAP 将显示一条消息,警告您移动可能会影 响卷性能并询问您是否要继续。
	- 如果将卷从非Flash Pool聚合移动到Flash Pool聚合、则ONTAP会分配 auto 缓存策略。
- 卷所在的聚合具有空闲数据保护。如果将卷从包含 NSE 驱动器的聚合移动到不包含 NSE 驱动器的聚合,则 卷将不再具有 NSE 空闲数据保护。

#### **FlexClone** 卷注意事项和建议

- 移动 FlexClone 卷时,这些卷不能脱机。
- 您可以将FlexClone卷从一个聚合移动到同一SVM中同一节点或另一节点上的另一个聚合、而无需启动 vol clone split start 命令:

通过对FlexClone卷启动卷移动操作、克隆卷会在移动过程中拆分到其他聚合。克隆卷上的卷移动完成后、 移动的卷将不再显示为克隆卷、而是显示为一个与上一个父卷没有任何克隆关系的独立卷。

- 移动克隆后, FlexClone 卷 Snapshot 副本不会丢失。
- 您可以将 FlexClone 父卷从一个聚合移动到另一个聚合。

移动 FlexClone 父卷时,系统会留下一个临时卷,用作所有 FlexClone 卷的父卷。除了使临时卷脱机或将其 删除之外,不允许对临时卷执行任何操作。拆分或销毁所有 FlexClone 卷后,系统会自动清理临时卷。

- 移动 FlexClone 子卷后,该卷将不再是 FlexClone 卷。
- FlexClone 移动操作不能与 FlexClone 副本或拆分操作共存。
- 如果正在执行克隆拆分操作,则移动卷可能会失败。

在克隆拆分操作完成之前,不应移动卷。

#### **MetroCluster** 配置注意事项

- 在 MetroCluster 配置中移动卷期间,如果在源集群上的目标聚合上创建了临时卷,则还会在运行正常的集群 上创建与已镜像但未同化的聚合中的卷对应的临时卷的记录。
- 如果在转换之前发生 MetroCluster 切换,则目标卷会有一条记录,并且是临时卷(类型为 TMP 的卷)。

移动作业将在运行正常的(灾难恢复)集群上重新启动,报告故障并清理所有与移动相关的项,包括临时 卷。如果无法正确执行清理,则会生成一个 EMS ,提醒系统管理员执行必要的清理。

• 如果在转换阶段开始之后但移动作业完成之前发生 MetroCluster 切换(即,移动已达到可更新集群以指向目 标聚合的阶段),则移动作业将在运行正常的情况下重新启动(灾难恢复) 集群并运行至完成状态。

所有与移动相关的项都会被清理,包括临时卷(原始源)。如果无法正确执行清理,则会生成一个 EMS , 提醒系统管理员执行必要的清理。

• 如果正在对属于已切换站点的卷执行任何卷移动操作,则不允许强制或非强制 MetroCluster 切回。

如果正在对运行正常的站点的本地卷执行卷移动操作,则不会阻止切回。

• 非强制 MetroCluster 切换会被阻止,但如果正在执行任何卷移动操作,则不会阻止强制 MetroCluster 切 换。

### <span id="page-4-0"></span>在 **SAN** 环境中移动卷的要求

移动包含 LUN 或命名空间的卷之前,必须满足特定要求。

- •对于包含一个或多个 LUN 的卷,每个连接到集群中每个节点的 LUN ( LIF )至少应具有两个路径。 这样可以消除单点故障,并使系统能够承受组件故障。
- 对于包含命名空间的卷,集群必须运行 ONTAP 9.6 或更高版本。

运行 ONTAP 9.5 的 NVMe 配置不支持卷移动。

#### <span id="page-4-1"></span>移动卷

在确定存储容量不平衡后,您可以将 FlexVol 卷移动到同一 Storage Virtual Machine ( SVM )中的其他聚合,节点或两者,以平衡存储容量。

关于此任务

默认情况下,如果转换操作无法在 30 秒内完成,则会重试。您可以使用调整默认行为 -cutover-window 和 -cutover-action 参数、这两个参数都需要高级权限级别访问。有关详细信息,请参见 volume move start 手册页。

步骤

1. 如果要移动数据保护镜像、但尚未初始化镜像关系、请使用初始化镜像关系 snapmirror initialize 命 令:

必须先初始化数据保护镜像关系,然后才能移动其中一个卷。

2. 使用确定可将卷移动到的聚合 volume move target-aggr show 命令:

您选择的聚合必须具有足够的空间来容纳卷;也就是说,可用大小大于要移动的卷。

以下示例显示了可以将 vs2 卷移动到列出的任何聚合:

cluster1::> volume move target-aggr show -vserver vs2 -volume user max Aggregate Name Available Size Storage Type -------------- -------------- ----------- aggr2 467.9GB hdd node12a aggr3 10.34GB hdd node12a\_aggr2 10.36GB hdd node12a aggr1 10.36GB hdd node12a\_aggr4 10.36GB hdd 5 entries were displayed.

- 3. 使用验证卷是否可以移动到预期聚合 volume move start -perform-validation-only 命令以运行 验证检查。
- 4. 使用移动卷 volume move start 命令:

以下命令会将 vs2 SVM 上的 user\_max 卷移动到 node12a\_aggr3 聚合。移动操作将作为后台进程运行。

cluster1::> volume move start -vserver vs2 -volume user max -destination-aggregate node12a aggr3

5. 使用确定卷移动操作的状态 volume move show 命令:

以下示例显示了已完成复制阶段且处于转换阶段的卷移动的状态:

```
cluster1::> volume move show
Vserver Volume State Move Phase Percent-Complete Time-To-
Complete
--------- ---------- -------- ---------- ----------------
----------------
vs2 user max healthy cutover
```
卷移动完成后、它将不再显示在中 volume move show 命令输出。

### <span id="page-5-0"></span>用于移动卷的命令

您可以使用特定的 ONTAP 命令来管理卷移动。

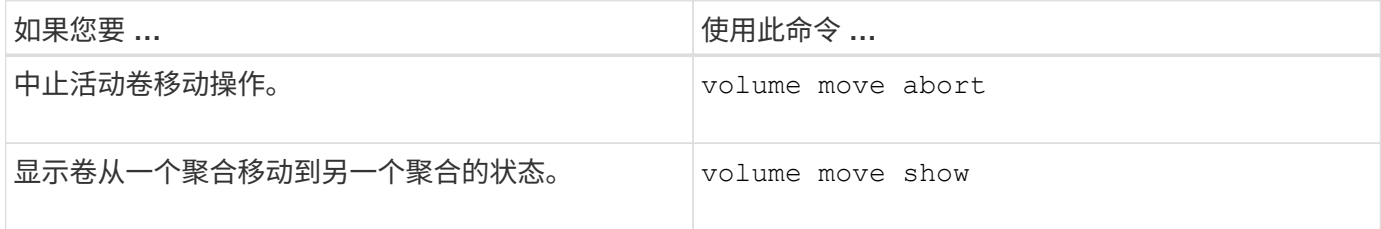

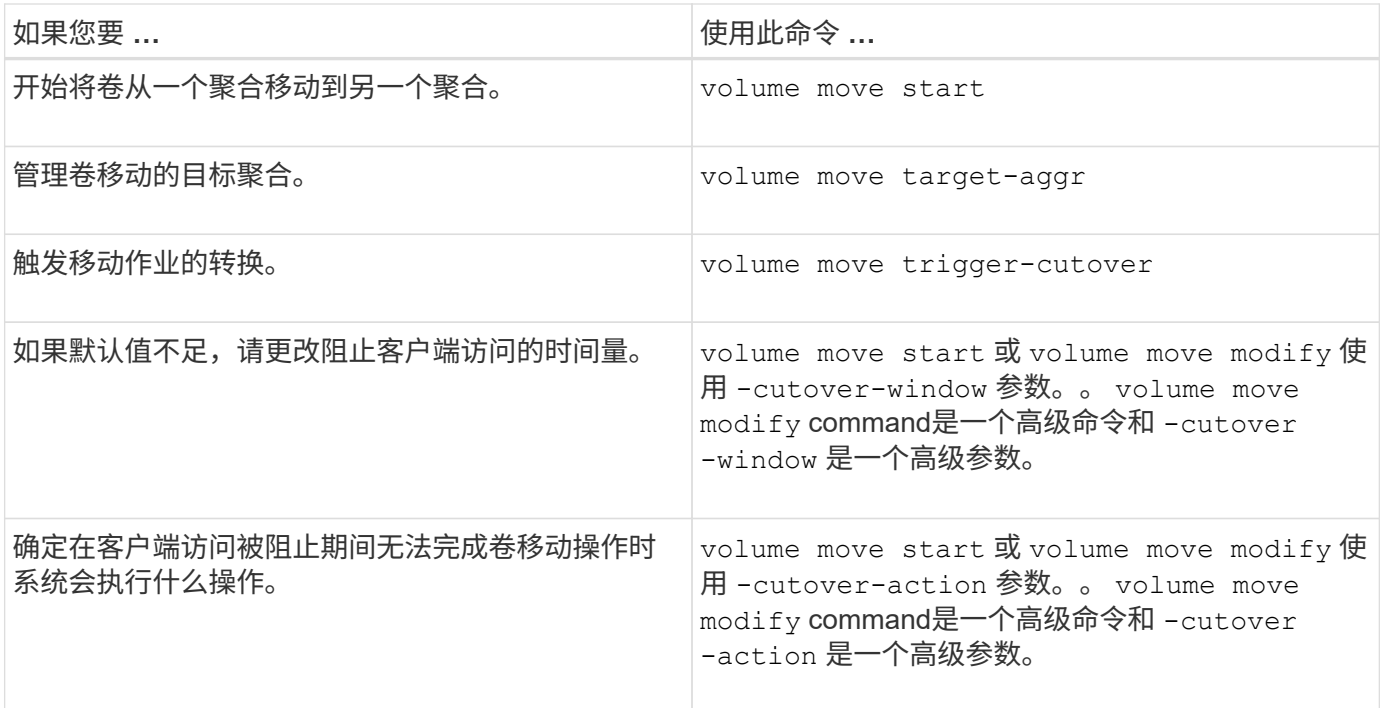

有关详细信息,请参见每个命令的手册页。

## <span id="page-6-0"></span>复制卷的方法

复制卷会为卷创建一个独立副本,可用于测试和其他目的。用于复制卷的方法取决于使用 情形。

用于复制卷的方法取决于是将卷复制到同一聚合还是另一聚合,以及是否要保留原始卷中的 Snapshot 副本。下 表列出了副本的特征以及用于创建该副本的方法。

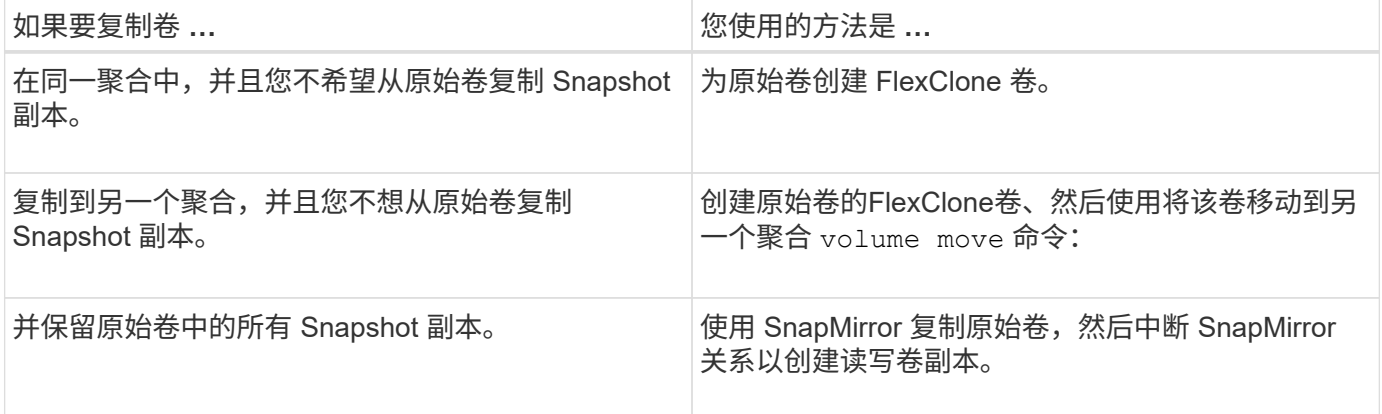

#### 版权信息

版权所有 © 2024 NetApp, Inc.。保留所有权利。中国印刷。未经版权所有者事先书面许可,本文档中受版权保 护的任何部分不得以任何形式或通过任何手段(图片、电子或机械方式,包括影印、录音、录像或存储在电子检 索系统中)进行复制。

从受版权保护的 NetApp 资料派生的软件受以下许可和免责声明的约束:

本软件由 NetApp 按"原样"提供,不含任何明示或暗示担保,包括但不限于适销性以及针对特定用途的适用性的 隐含担保,特此声明不承担任何责任。在任何情况下,对于因使用本软件而以任何方式造成的任何直接性、间接 性、偶然性、特殊性、惩罚性或后果性损失(包括但不限于购买替代商品或服务;使用、数据或利润方面的损失 ;或者业务中断),无论原因如何以及基于何种责任理论,无论出于合同、严格责任或侵权行为(包括疏忽或其 他行为),NetApp 均不承担责任,即使已被告知存在上述损失的可能性。

NetApp 保留在不另行通知的情况下随时对本文档所述的任何产品进行更改的权利。除非 NetApp 以书面形式明 确同意,否则 NetApp 不承担因使用本文档所述产品而产生的任何责任或义务。使用或购买本产品不表示获得 NetApp 的任何专利权、商标权或任何其他知识产权许可。

本手册中描述的产品可能受一项或多项美国专利、外国专利或正在申请的专利的保护。

有限权利说明:政府使用、复制或公开本文档受 DFARS 252.227-7013(2014 年 2 月)和 FAR 52.227-19 (2007 年 12 月)中"技术数据权利 — 非商用"条款第 (b)(3) 条规定的限制条件的约束。

本文档中所含数据与商业产品和/或商业服务(定义见 FAR 2.101)相关,属于 NetApp, Inc. 的专有信息。根据 本协议提供的所有 NetApp 技术数据和计算机软件具有商业性质,并完全由私人出资开发。 美国政府对这些数 据的使用权具有非排他性、全球性、受限且不可撤销的许可,该许可既不可转让,也不可再许可,但仅限在与交 付数据所依据的美国政府合同有关且受合同支持的情况下使用。除本文档规定的情形外,未经 NetApp, Inc. 事先 书面批准,不得使用、披露、复制、修改、操作或显示这些数据。美国政府对国防部的授权仅限于 DFARS 的第 252.227-7015(b)(2014 年 2 月)条款中明确的权利。

商标信息

NetApp、NetApp 标识和 <http://www.netapp.com/TM> 上所列的商标是 NetApp, Inc. 的商标。其他公司和产品名 称可能是其各自所有者的商标。